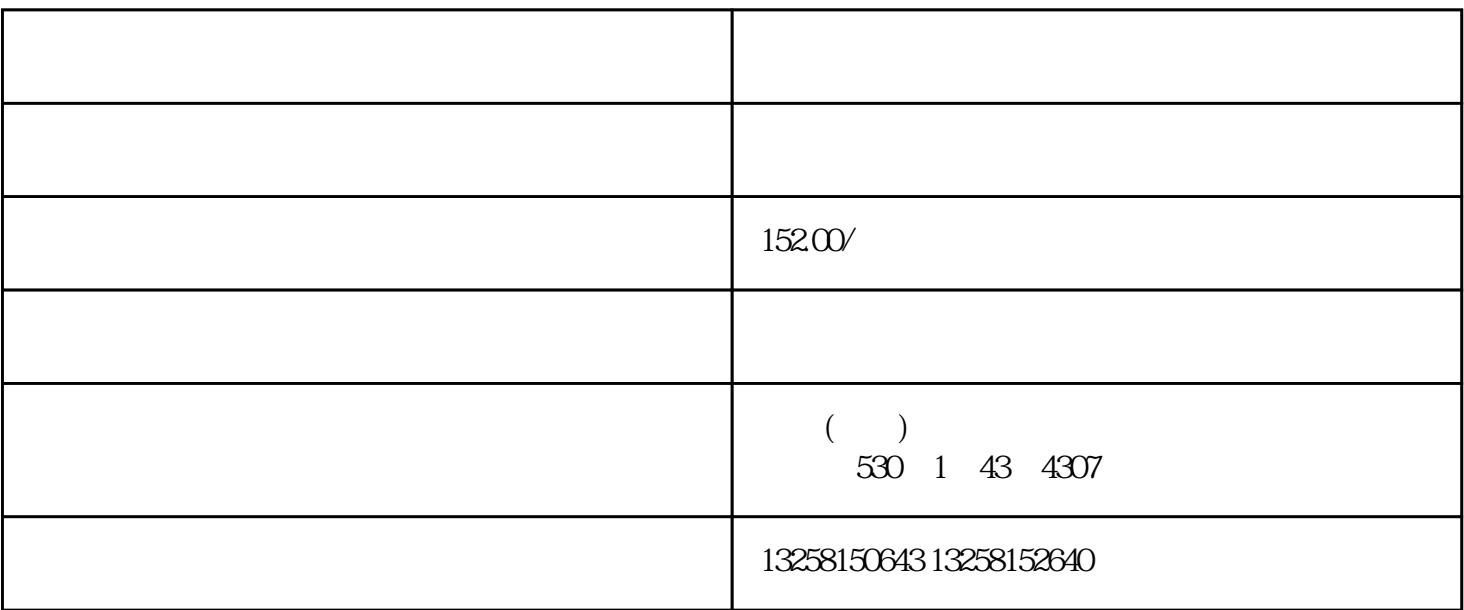

 $1.$ 

 $2 \angle$ 

 $3$ 

, and the contract of the contract of the  $\mathcal{R}$ 

 $\frac{d}{dt}$ 击"支付设置",选择"白条支付",然后点击"申请开通"按钮。商家需要填写相关信息,并提交申

 $\overline{5}$ .

 $\alpha$  $\frac{a}{a}$  , we can accord the control of the control  $\frac{a}{a}$  , we can accord the control of the control of the control of the control of the control of the control of the control of the control of the control of the con

 $6\,$